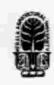

## KERALA AGRICULTURAL UNIVERSITY B.Tech. (Ag. Engg) 2017 Admission III Semester Final Examination-January 2019

Sacs.2111

Web Designing and Internet Applications (1+1)

Marks: 50 Time: 2 hours

I Fill in the blanks: (10x1=10)1 is used to describe how the content should look in a web page 2 The HTML element that gives information about the document in a web page is element is used to create logical grouping of content or elements on a page 3 4 side scripting language JavaScript is a 5 images are best suited when transparency or animation is required State True or False PHP and Python are client side scripting languages Every HTML element will have an opening tag like and a closing tag like HTML elements without any text content are called empty elements, for example <img> element. External style sheets are simple text only files with CSS rules, which can be linked with any web page. Alert() and confirm() methods in JavaScript are used to display a dialog box, which is used to get user's feedback. II Write Short notes on ANY FIVE of the following (5x2=10)Hyper Text Markup Language. 2 <head> tag in an html document. Purpose of <style> element in html pages with example Explain the statement <a href="a.html">Click here </a> 5 Absolute URLs and Relative URLs Four common events that can be captured with JavaScript. Describe the JavaScript code given – for (var i=0; i<items.length; i++) {} (5x4=20)Ш Answer ANY FIVE of the following 1 Draw and explain site diagram of a simple web site What is a URL? Explain with an example 3 Progressive Enhancement strategy in web designing. Responsive Website Design and its advantages 5 Style sheet elements related to background in a webpage (Any four) Different CSS Page Layout approaches Browser properties that can be accessed using JavaScript (Any four) IV (1x10=10)Answer ANY ONE of the following Recommended minimal skeleton of an HTML document. With the help of relevant examples, explain about database connectivity in web pages